## **DevOps: Tmux**

Главная ссылка: <https://github.com/tmux/tmux/wiki>

Tmux - это один из мультиплексоров терминальных подключений, имеет кучу аналогов: от старого доброго screen до byobu.

Используется для комфортной работы, ведь в случае отключения все открытые сеансы попрежнему работают и доступны для переподключения. Если нужно работать через откровенно плохие или тормозные каналы - можно использовать в комплекте с mosh <https://mosh.org/>, вот отличная обзорная статья:<https://habr.com/ru/companies/vdsina/articles/472746/>

Я работал по откровенно фиговому соединению с дачи, где связь была откровенно неустойчивой, да еще и пинг временами прыгал до 2000-3000 мс и в целом справлялся. Никому такого не пожелаю, но в экстренных случаях вполне себе норм.

Несмотря на годы использования tmux я так и не знаю всех (или хотя бы бОльшей части) стандартных сочетаний клавиш (и это кроме своих биндингов), поэтому вот полезные подсказки:

## <https://tmuxcheatsheet.com/>

[tmux](https://wiki.rtzra.ru/tag/tmux?do=showtag&tag=tmux), [cheatsheet,](https://wiki.rtzra.ru/tag/cheatsheet?do=showtag&tag=cheatsheet) [подсказки,](https://wiki.rtzra.ru/tag/podskazki?do=showtag&tag=%D0%BF%D0%BE%D0%B4%D1%81%D0%BA%D0%B0%D0%B7%D0%BA%D0%B8) [alias,](https://wiki.rtzra.ru/tag/alias?do=showtag&tag=alias) [bindings](https://wiki.rtzra.ru/tag/bindings?do=showtag&tag=bindings)

From: <https://wiki.rtzra.ru/> - **RTzRa's hive**

Permanent link: **<https://wiki.rtzra.ru/devops/devops-tmux>**

Last update: **2024/01/02 13:47**

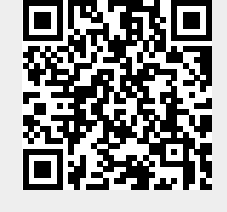